**\* Modificaciones de fecha sujetos a cambio por la Coordinación General Académica**

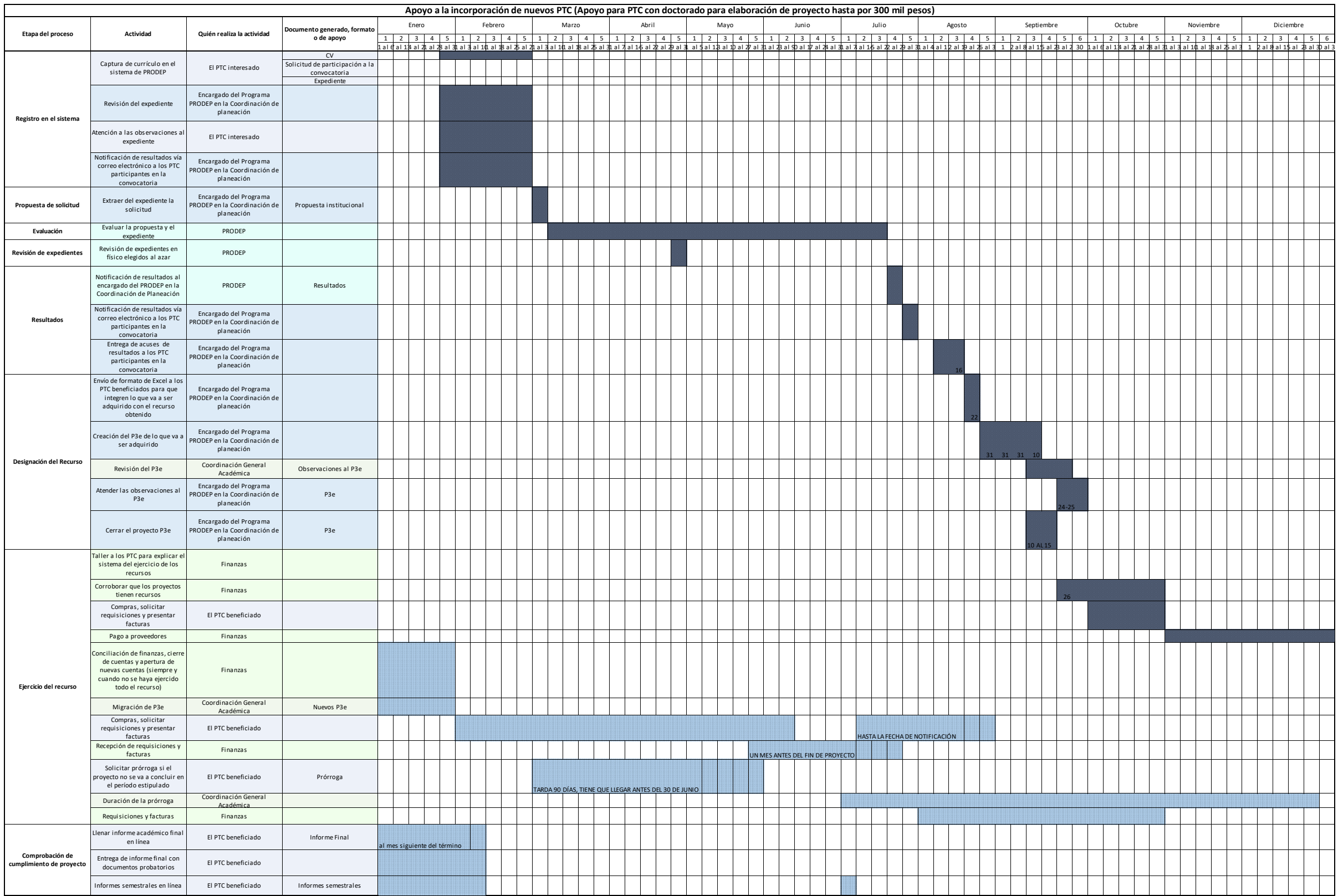

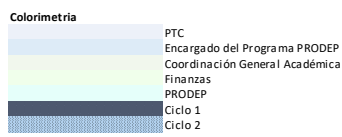

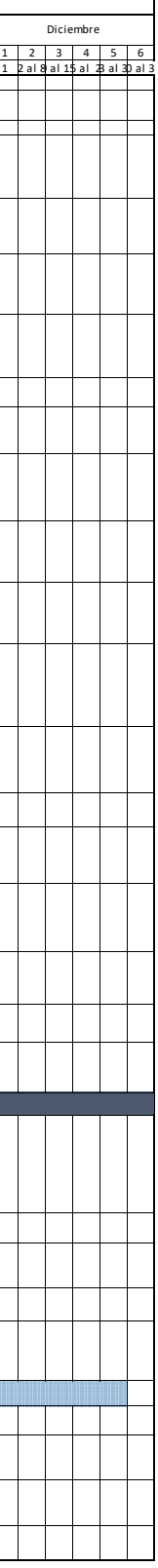